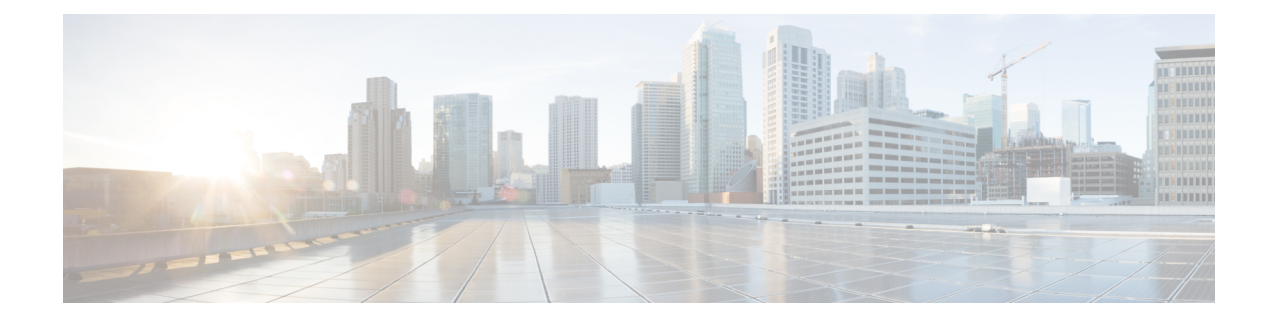

# **DNS Client Configuration Mode Commands**

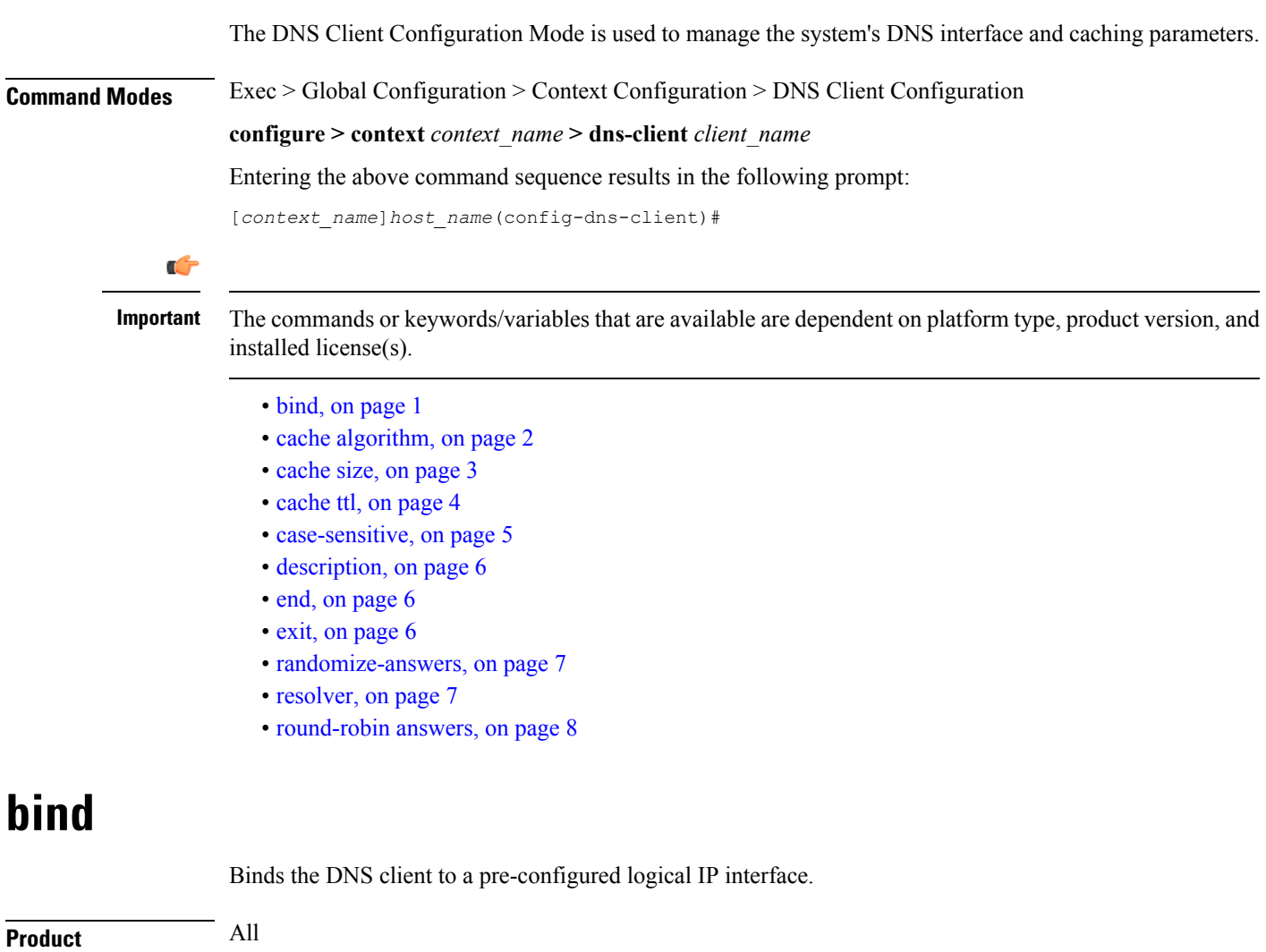

**Command Modes** Exec > Global Configuration > Context Configuration > DNS Client Configuration

<span id="page-0-0"></span>**Privilege** Security Administrator, Administrator

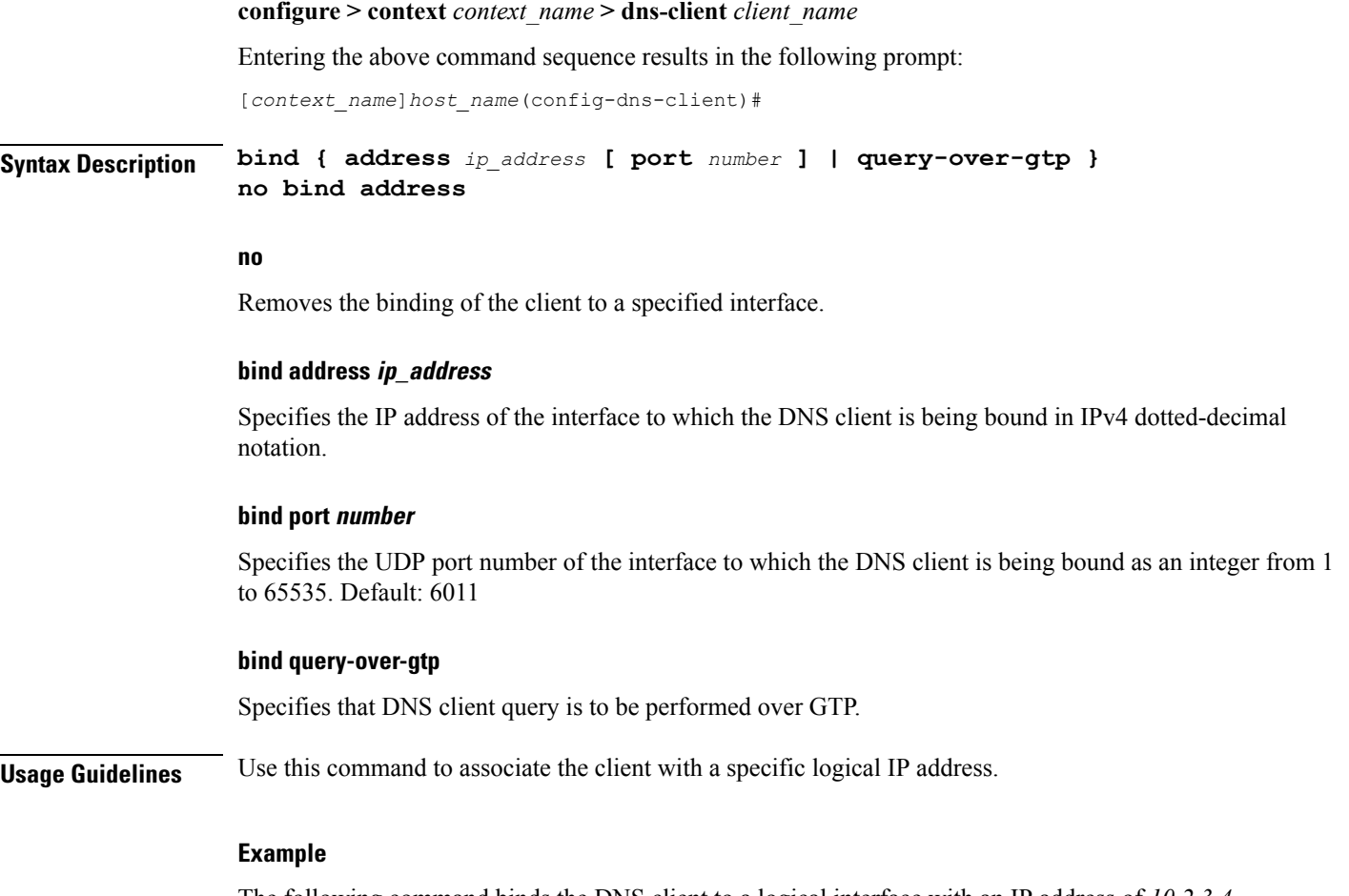

The following command binds the DNS client to a logical interface with an IP address of *10.2.3.4* and a port number of *6000*:

**bind address 10.2.3.4 port 6000**

# <span id="page-1-0"></span>**cache algorithm**

Configures the method of use for the DNS VPN and session cache.

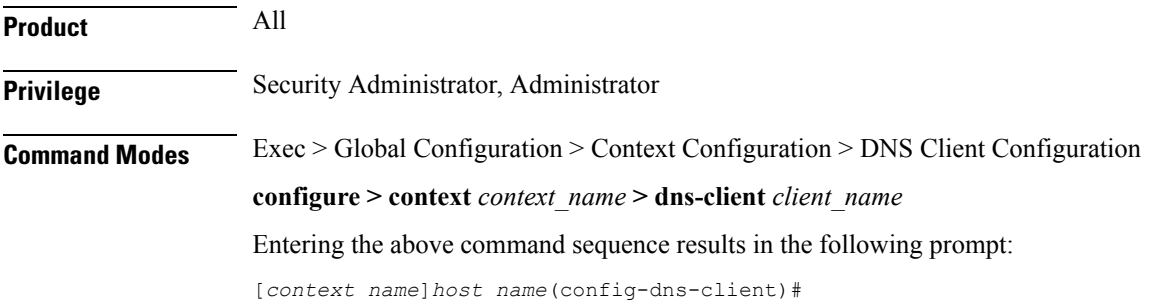

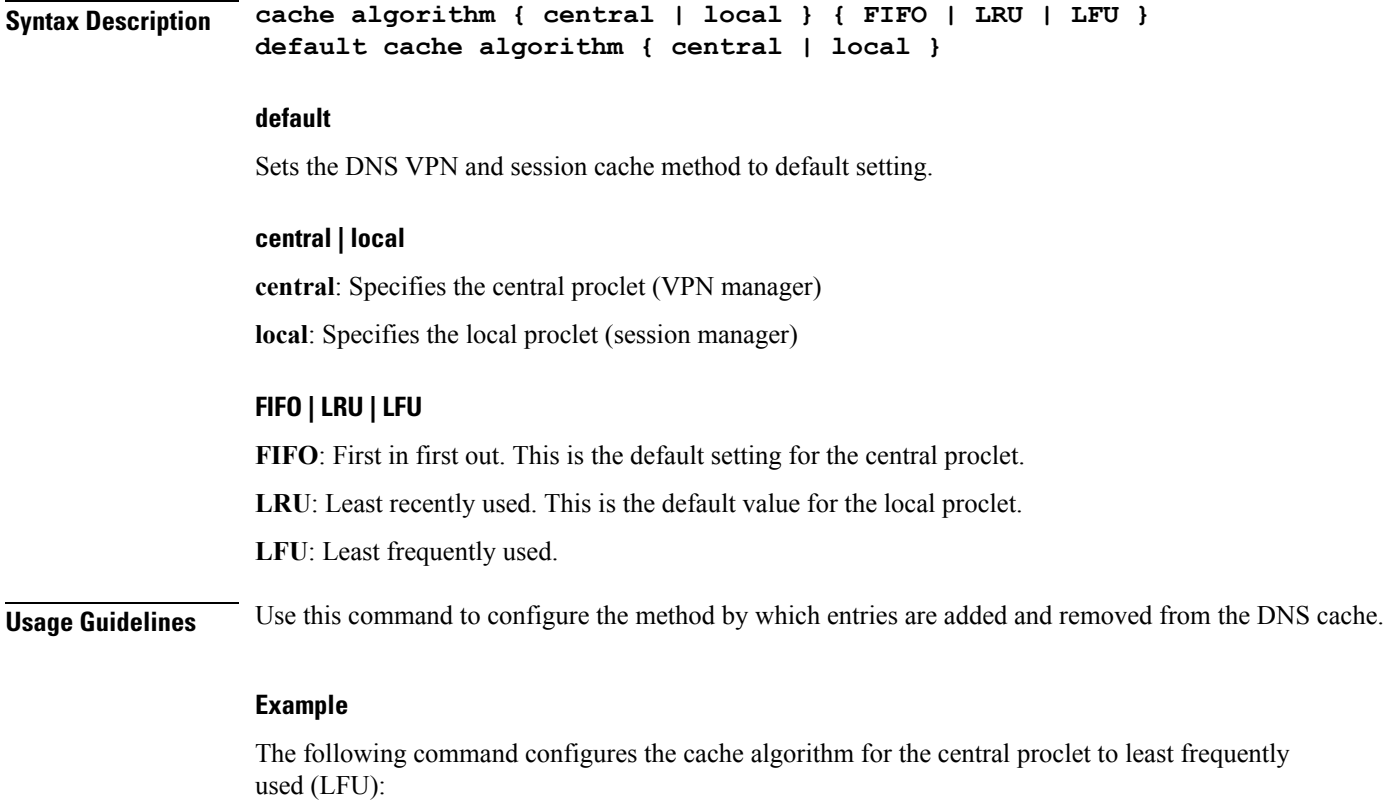

**cache algorithm central lfu**

# <span id="page-2-0"></span>**cache size**

Configures the maximum number of entries allowed in the DNS cache.

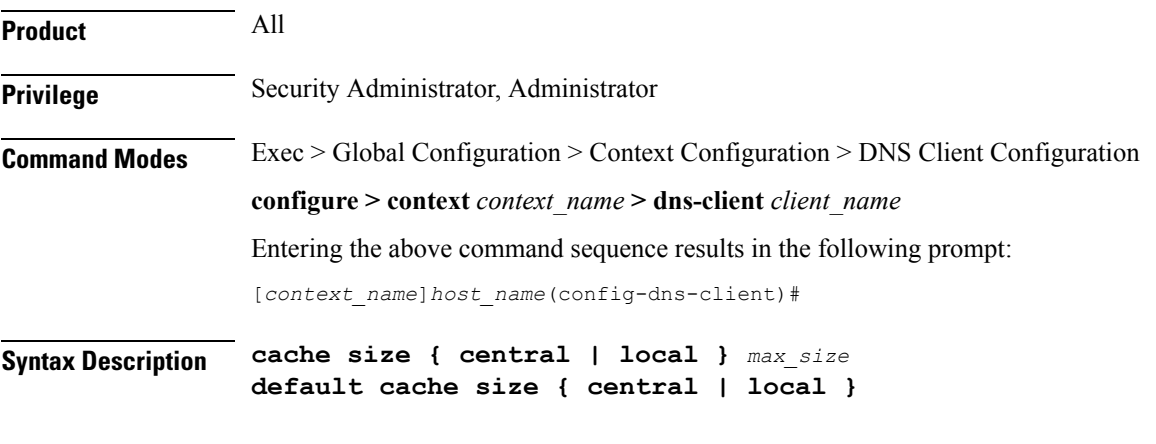

**default**

Sets the maximum number of entries allowed in the DNS cache to default setting.

### **{ central | local } max\_size**

**central**  $max\_size$ : Specifies the maximum number of entries allowed in the central proclet cache as an integer from 100 through 65535. Default: 50000.

**local** *max\_size*: Specifies the maximum number of entries allowed in the local proclet cache as an integer from 100 through 65535. Default: 1000.

**Usage Guidelines** Use this command to configure the maximum number of entries allowed in the DNS cache.

#### **Example**

The following command configures the cache size of the central proclet to *20000*:

**cache size central 20000**

## <span id="page-3-0"></span>**cache ttl**

Configures the DNS cache time to live (TTL) for positive and negative responses.

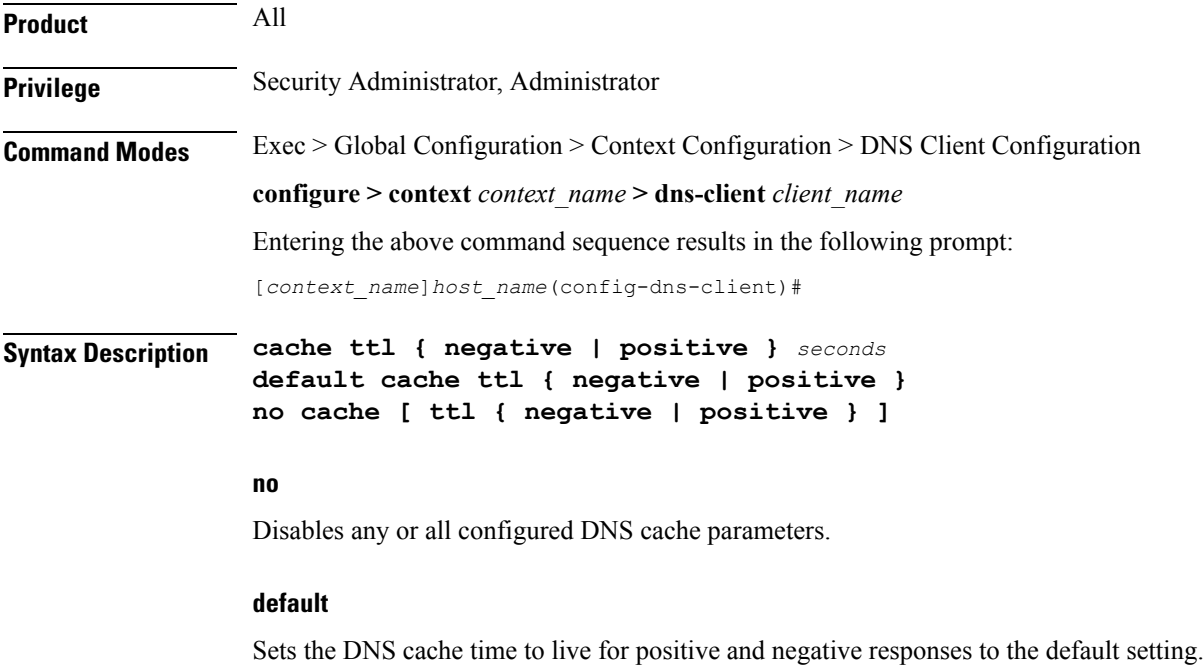

### **{ negative | positive } seconds**

**negative** *seconds*: Specifies the time to live for negative responses as an integer from 60 through 86400. Default: 60.

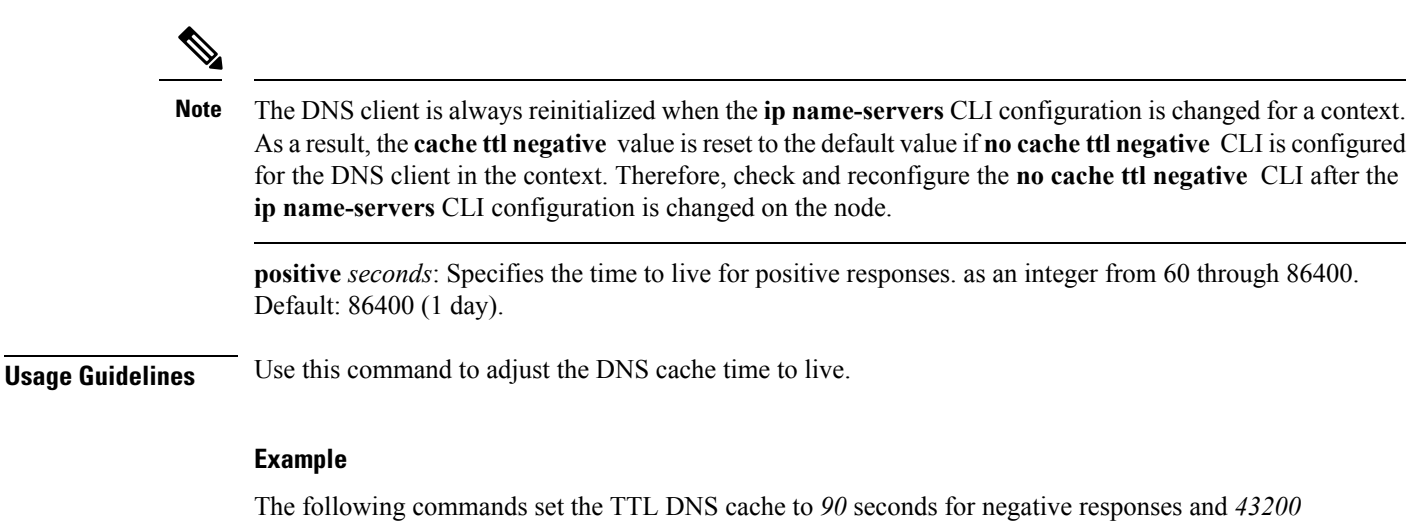

seconds for positive responses:

```
cache ttl negative 90
cache ttl positive 43200
```
### <span id="page-4-0"></span>**case-sensitive**

Configures the case sensitivity requirement for responses to DNS requests.

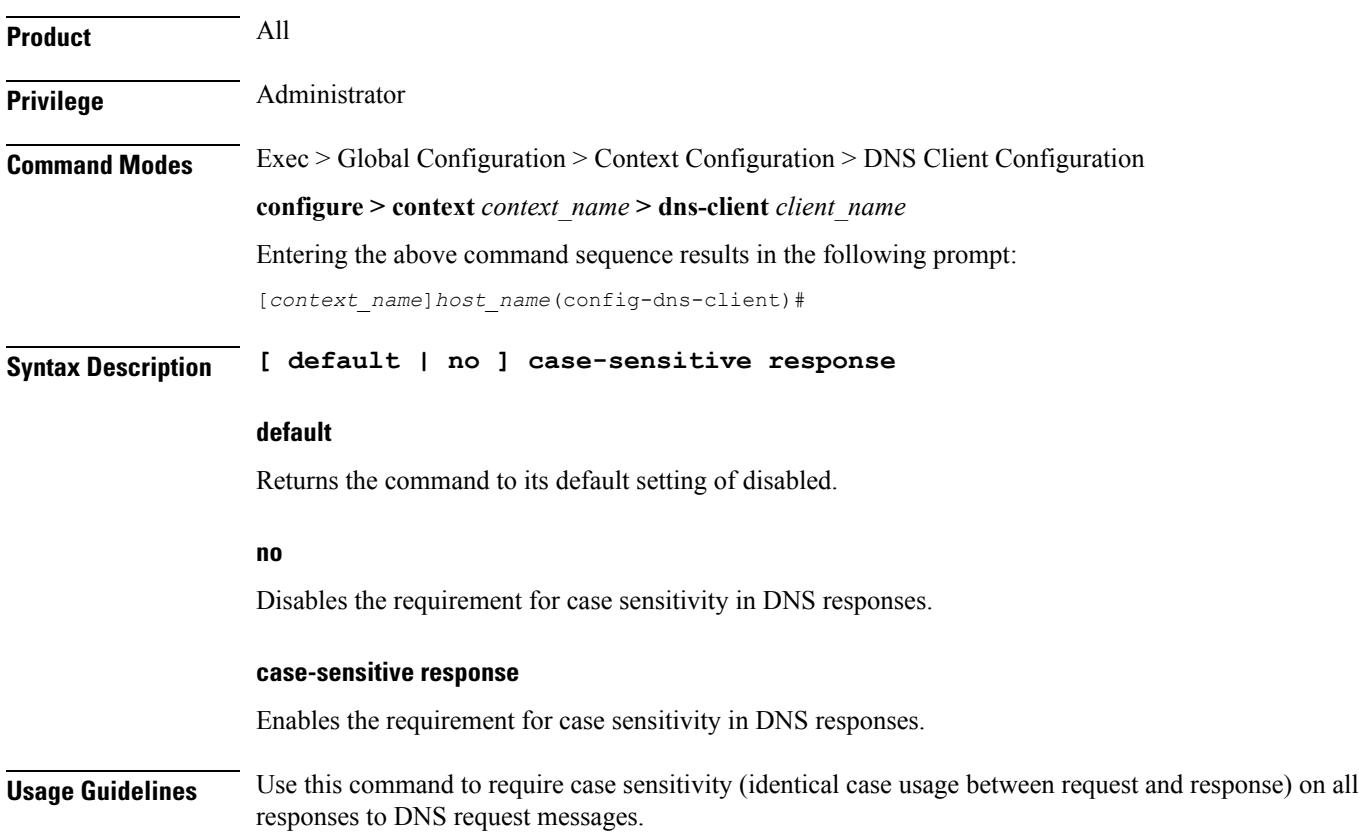

# <span id="page-5-0"></span>**description**

Allows you to enter descriptive text for this configuration.

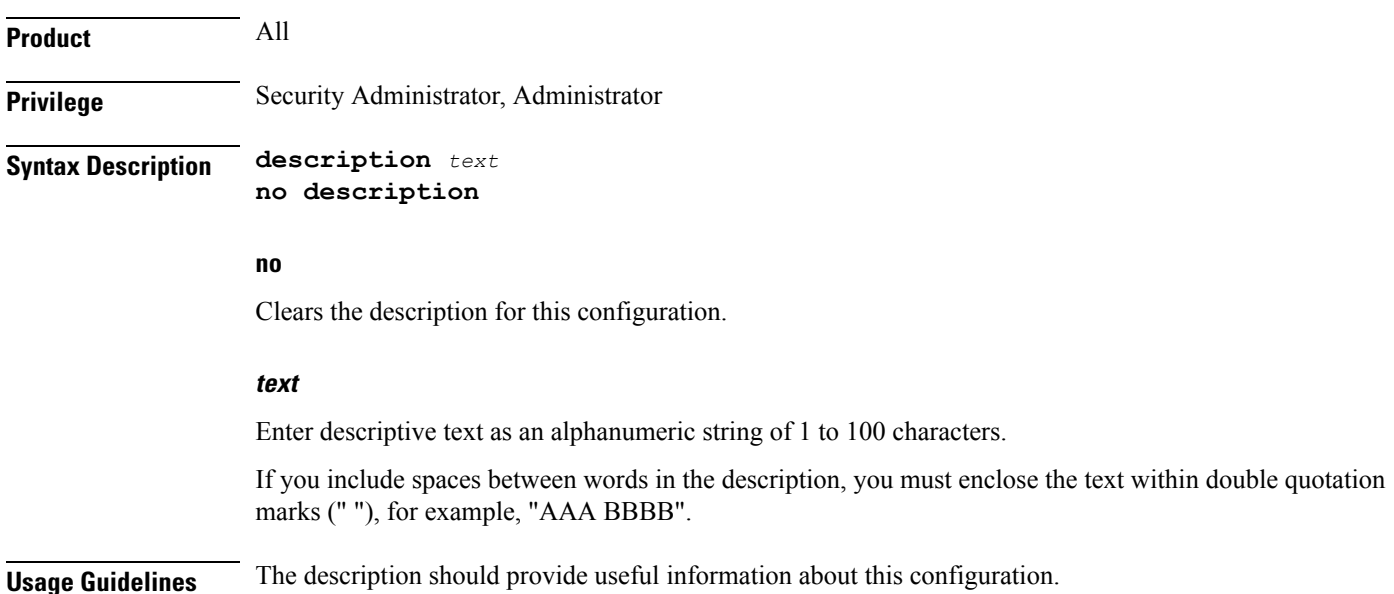

the Exec mode.

## <span id="page-5-1"></span>**end**

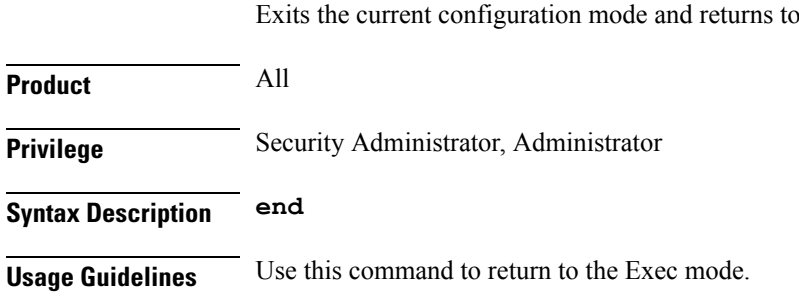

# <span id="page-5-2"></span>**exit**

Exits the current mode and returns to the parent configuration mode.

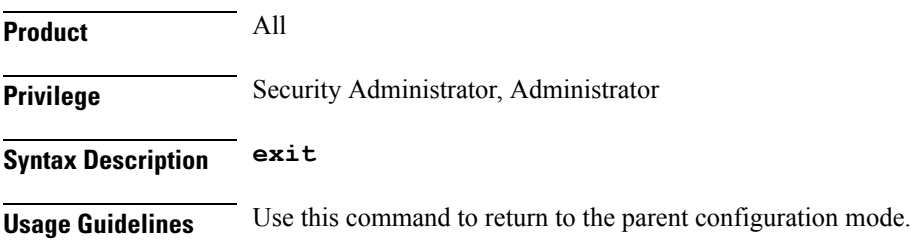

## <span id="page-6-0"></span>**randomize-answers**

Configures the DNS client to return DNS answers in random fashion if multiple results are available for a DNS query.

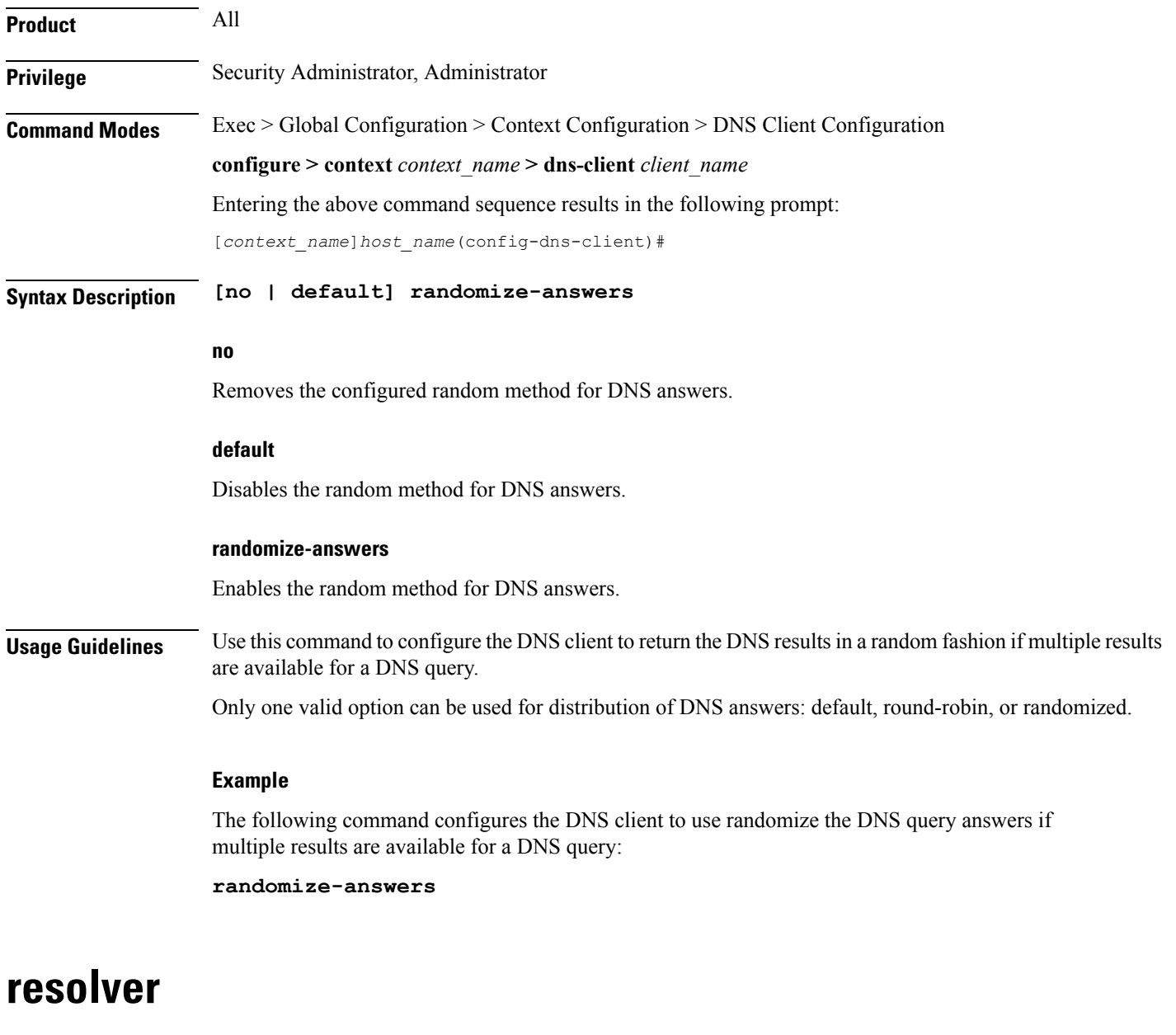

Configures the number of DNS query retries and the retransmission interval once the response timer expires.

<span id="page-6-1"></span>**Product** All

**Privilege** Security Administrator, Administrator

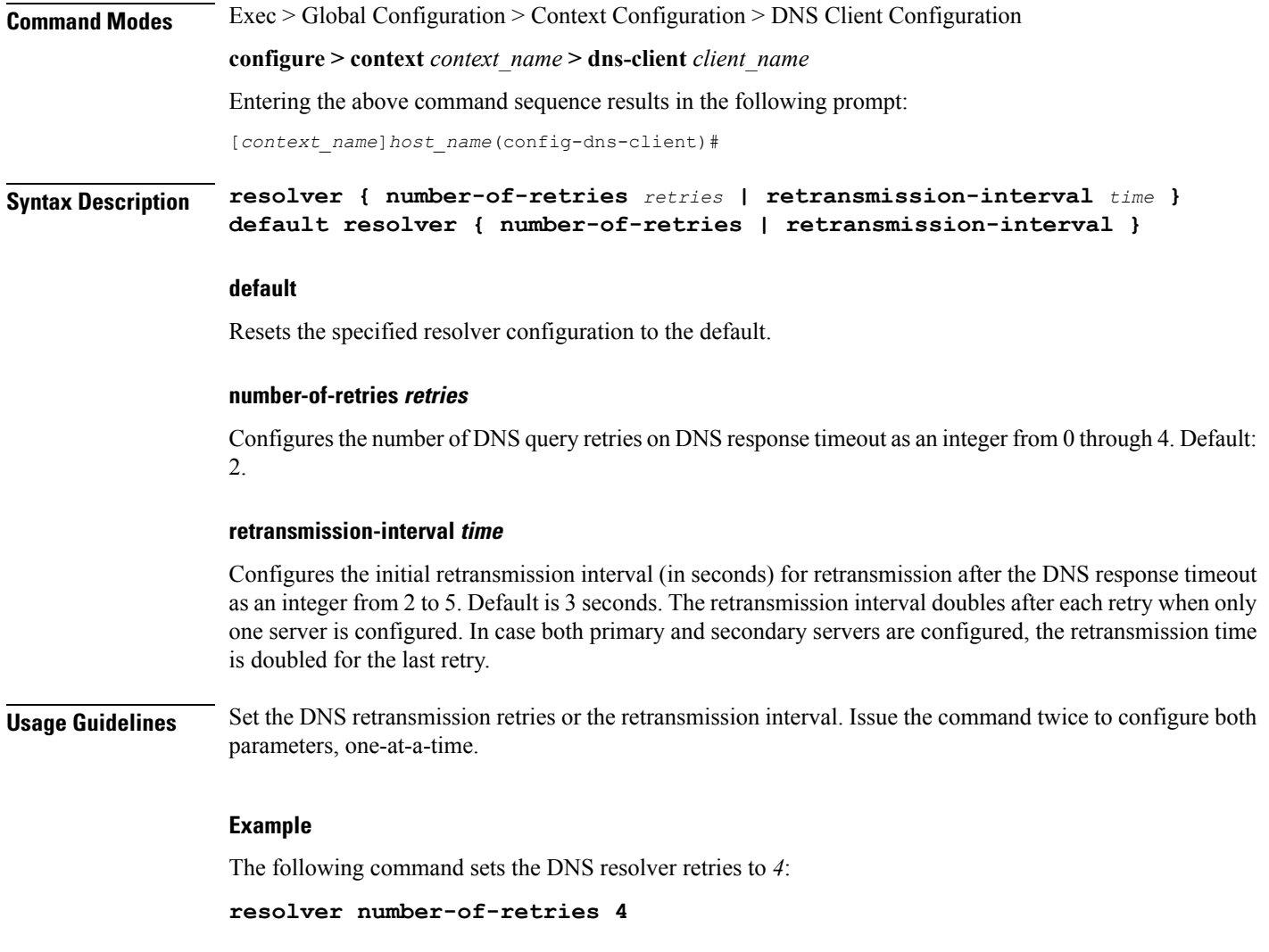

## <span id="page-7-0"></span>**round-robin answers**

Configures the DNS client to return the DNS results in round-robin fashion if multiple results are available for a DNS query.

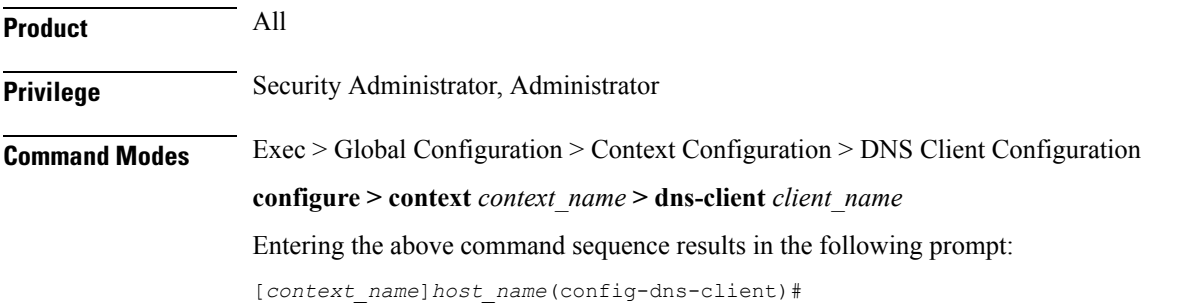

## **Syntax Description [ no | default ] round-robin-answers no** Removes the configured round robin method for DNS answer. **default** Disables the round robin method for DNS answer. **round-robin-answers** Enables the round robin method for DNS answer. **Usage Guidelines** Use this command to configure the DNS client to return the DNS results in round-robin fashion if multiple results are available for a DNS query. **Example** The following command configures the DNS client to use round robin method for DNS query answers:

**round-robin-answers**

 $\mathbf I$ 

i.